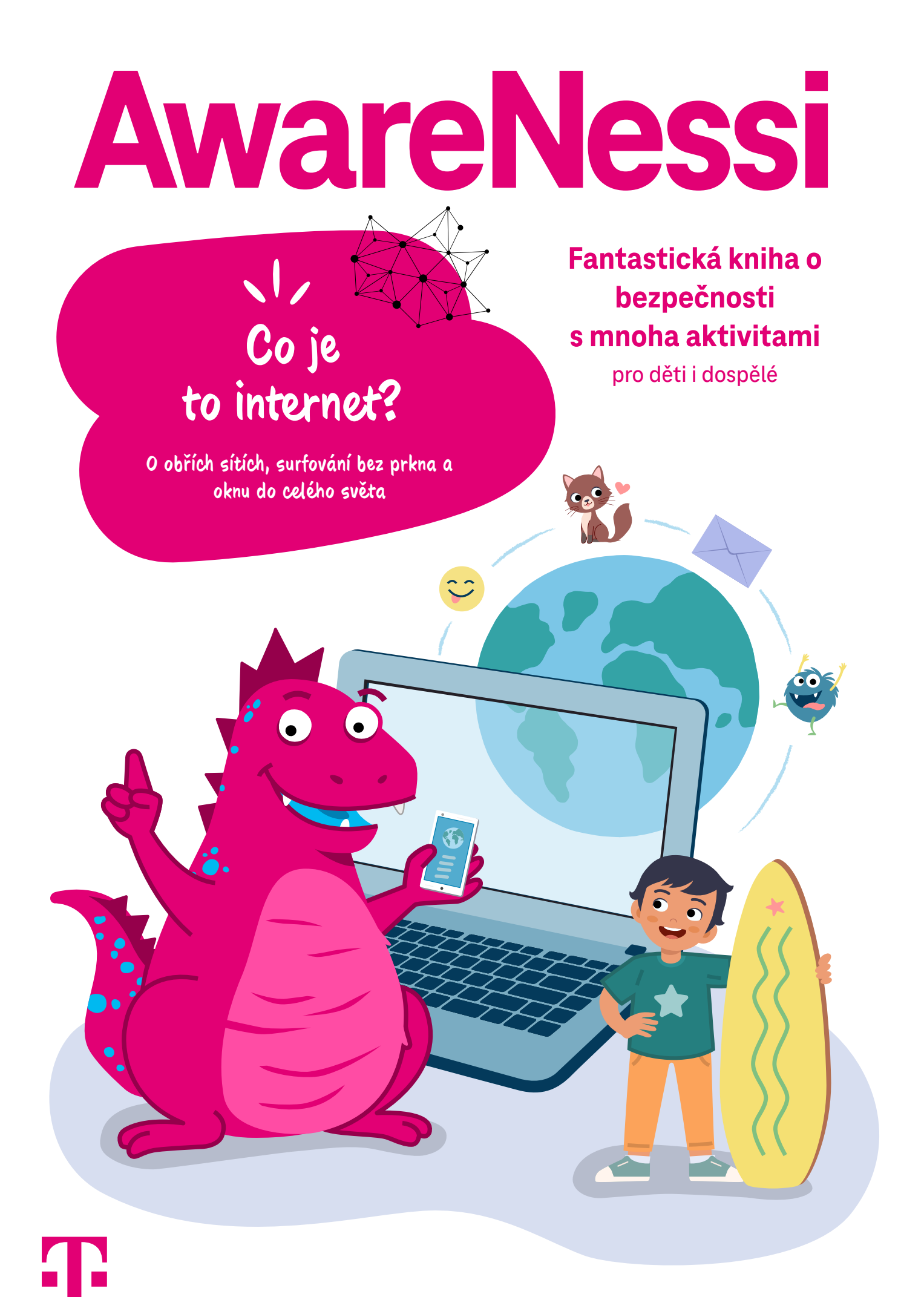

## **Obsah**

**Všichni jsou online! Jsou ale všichni v bezpečí? Snadné jako facka!**

#### **Milé děti, milí dospělí,**

internet mnoho věcí usnadňuje a dokáže být hodně zábavný. Přesto pozor – na internetu číhají také různá nebezpečí. Dráček AwareNessi vám v tomto vydání povypráví o tom, co je to vlastně internet, jak funguje a na co si musíte dávat pozor při jeho používání. Mnoho zábavy při ponoření do světa internetu.

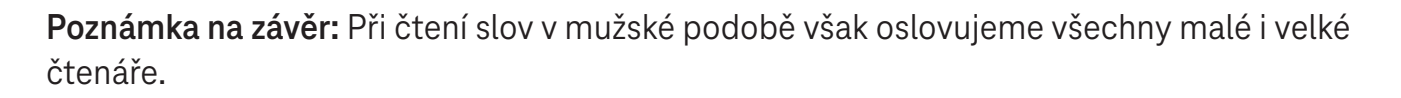

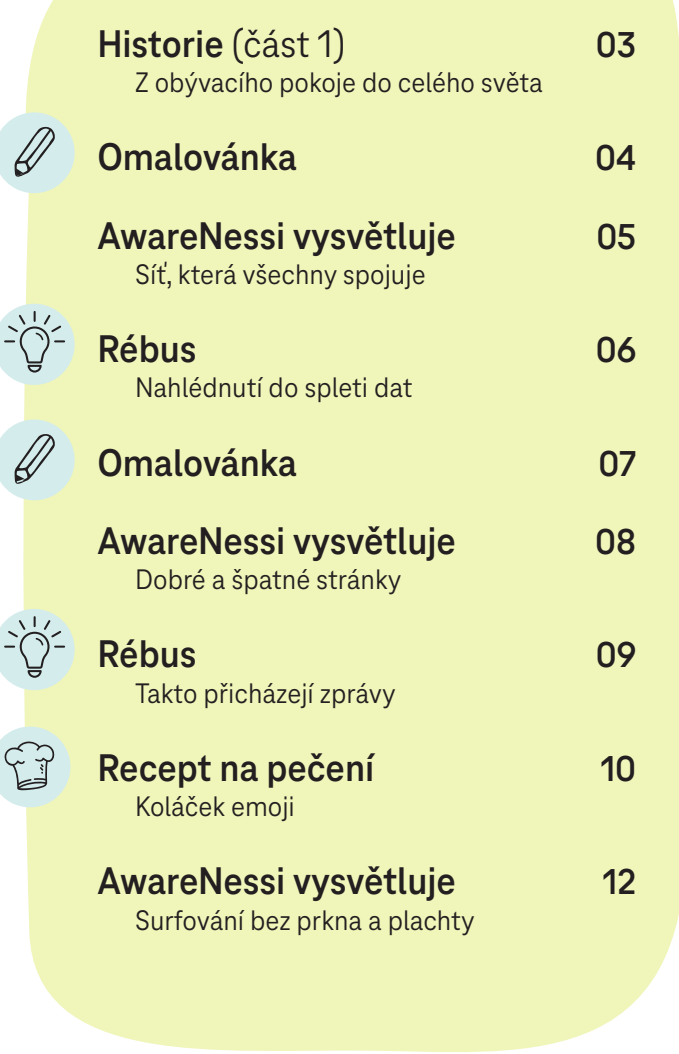

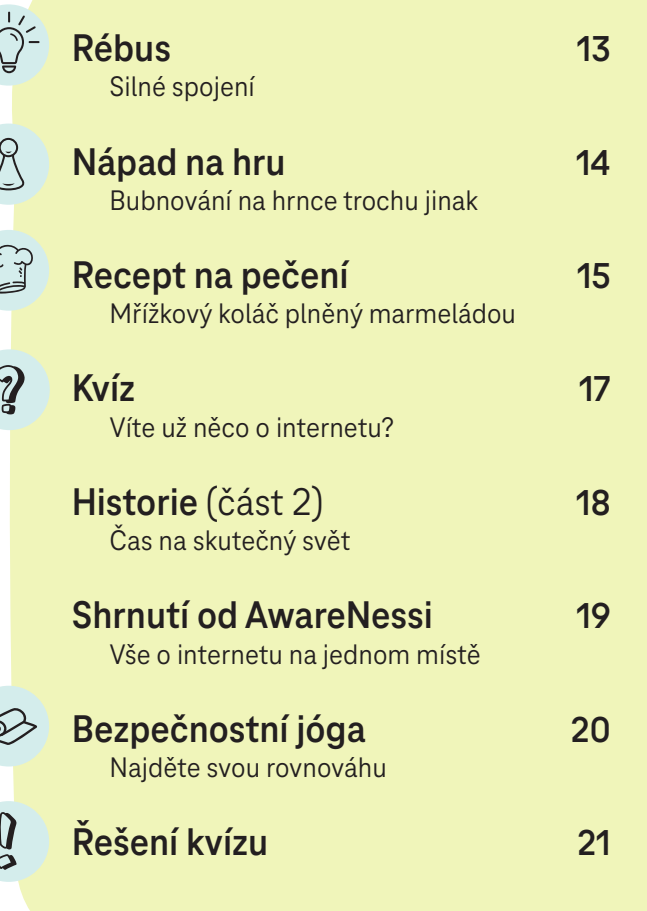

**Všimli jste si ikonek u některých kapitol? Tyto ikonky vám oznamují, na kterých stránkách na vás čekají pěkné, napínavé a relaxační aktivity.** 

> © Deutsche Telekom Security GmbH – AwareNessi Trademark of Deutsche Telekom AG

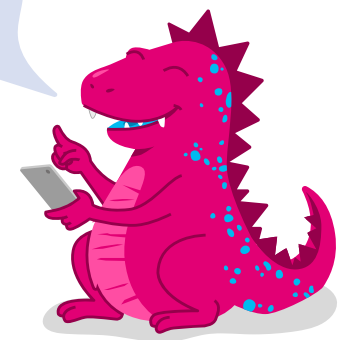

## **Z obývacího pokoje do celého světa**

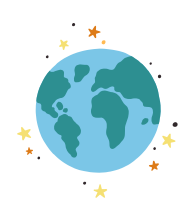

Maminka dostala k narozeninám nový tablet. Má radost. Opravdu nadšeni jsou však Daniela, Filip a Norbert. Maminka jim dovolí nový přístroj vyzkoušet. Co by se mohlo stát? Všichni tři jezdí po monitoru, ťukají na něj a všechno si pořádně prohlížejí. "Podívej, co to je?" Filip ukazuje na malý obrázek zeměkoule. "Internet", předčítá jeho sestra text, který je pod obrázkem. "To už jsem někde slyšela", říká Daniela, "myslím, že maminka a tatínek s tím pracují v práci." "Klikni na to", přeje si Filip. Daniela ťukne na malý obrázek. Na obrazovce se objeví plocha. Uprostřed je napsáno "Co byste chtěli najít?" "A co teď?" "Hm, tak jsem si to tedy nepředstavoval." Děti jsou trochu bezradné.

Vždy, když jde o techniku a počítače, je AwareNessi rychle po ruce. "Ahoj děti, tak co vás trápí?" "Ahoj AwareNessi, chtěli bychom vyzkoušet internet. Ale nevíme přesně, co to je a jak se to používá." AwareNessi se usmívá od ucha k uchu. "Tak to jsem přišel právě včas. Je to totiž moje parketa. Internet si můžete představit trochu jako okno do celého světa. Můžete v něm dělat všechno možné: Hrát deskové hry, učit se matematiku, setkávat se s přáteli, dívat se na videa krásných zvířátek, vyhledat nejrychlejší cestu odsud do New Yorku a tak dále, a tak dále.

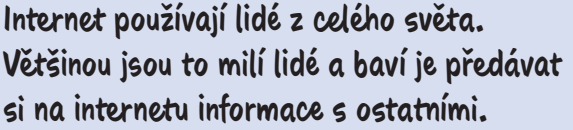

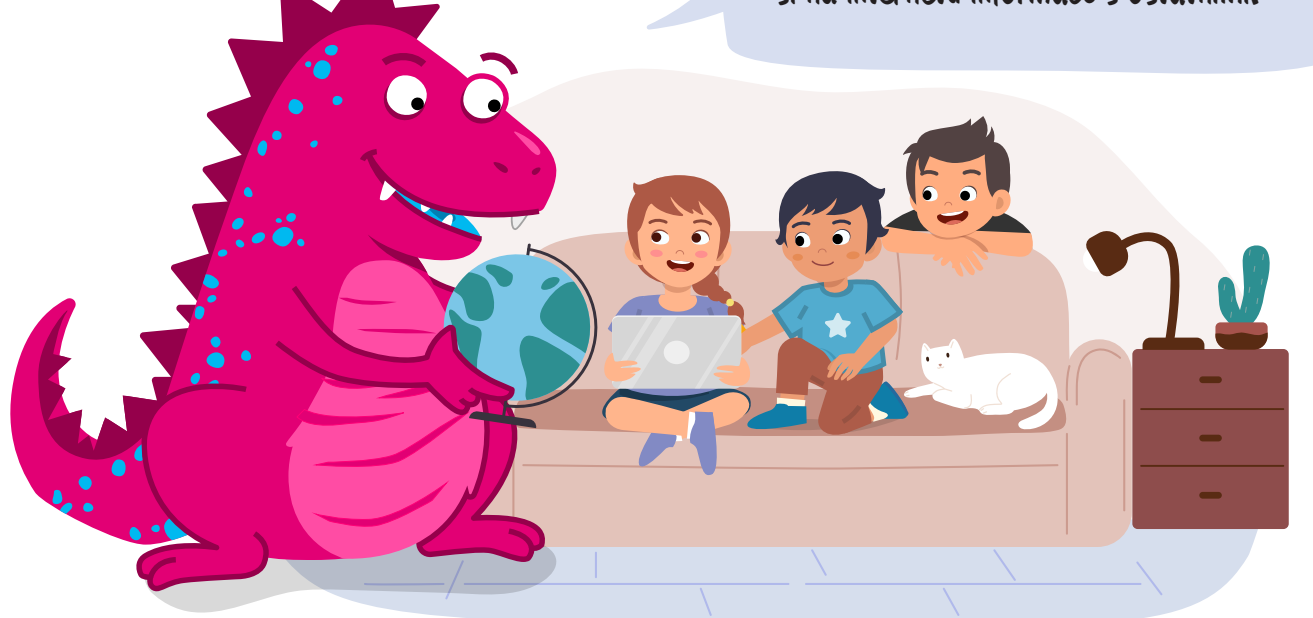

Bohužel, mezi mnoha lidmi, kteří internet používají, jsou taky takzvané černé ovce. Někdy je napadají opravdu zlé věci. Proto je důležité, abyste věděli nejen o dobrých stránkách internetu, ale také o těch špatných." Dráček AwareNessi si sedá na sedačku a poklepává na polštář vedle sebe. "Udělejte si pohodlí, budu vám o tom vyprávět."

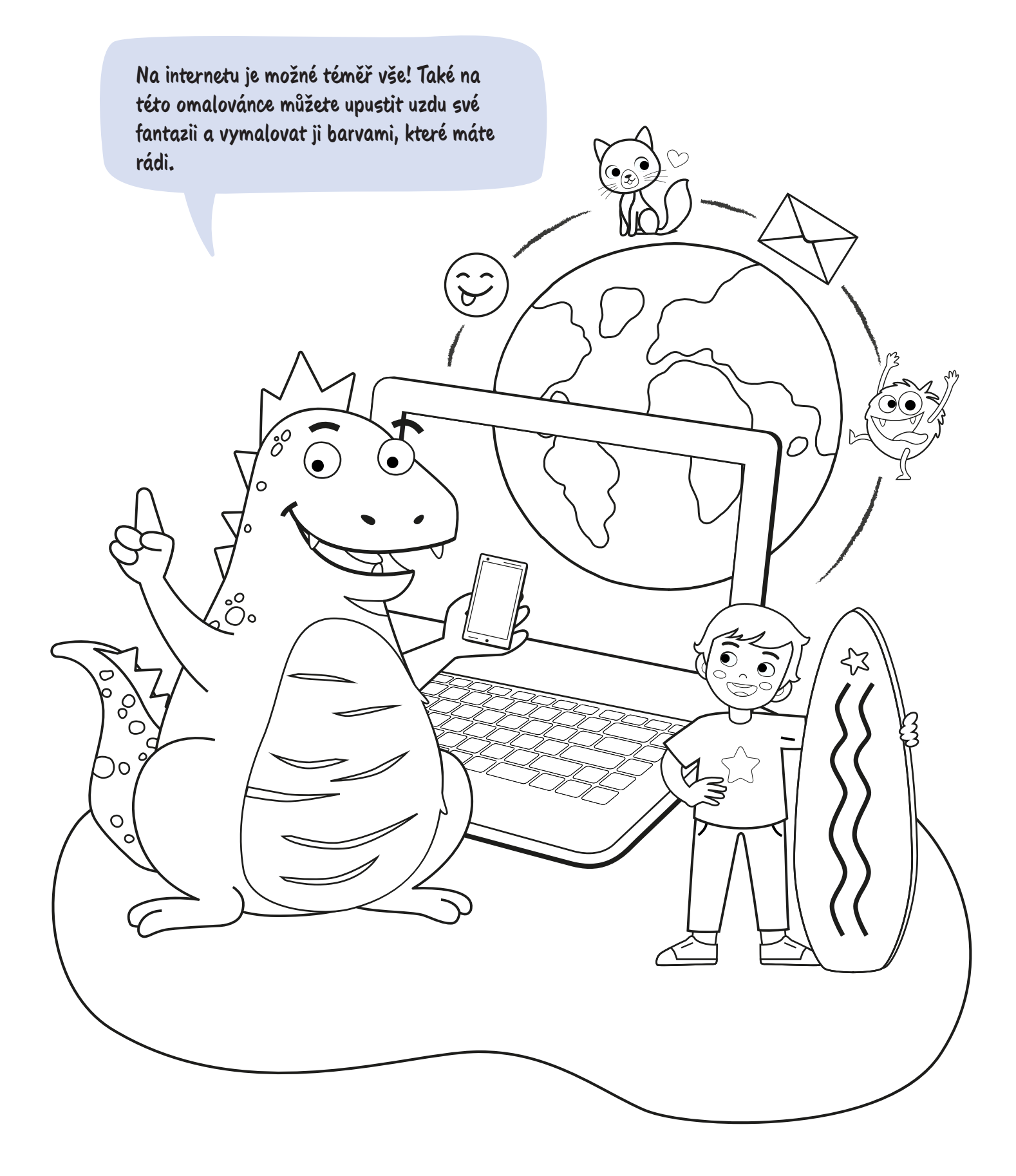

## **Síť, která všechny spojuje**

Nejprve se podívejme na slovo "Internet". Je to složenina anglického slova "interconnected" – což znamená "vzájemně spojeno" – a slova "network" – což znamená "síť". Internet je tedy velká síť, která spojuje nás všechny na celém světě. Proto se to také jmenuje "World Wide Web", což znamená celosvětová síť.

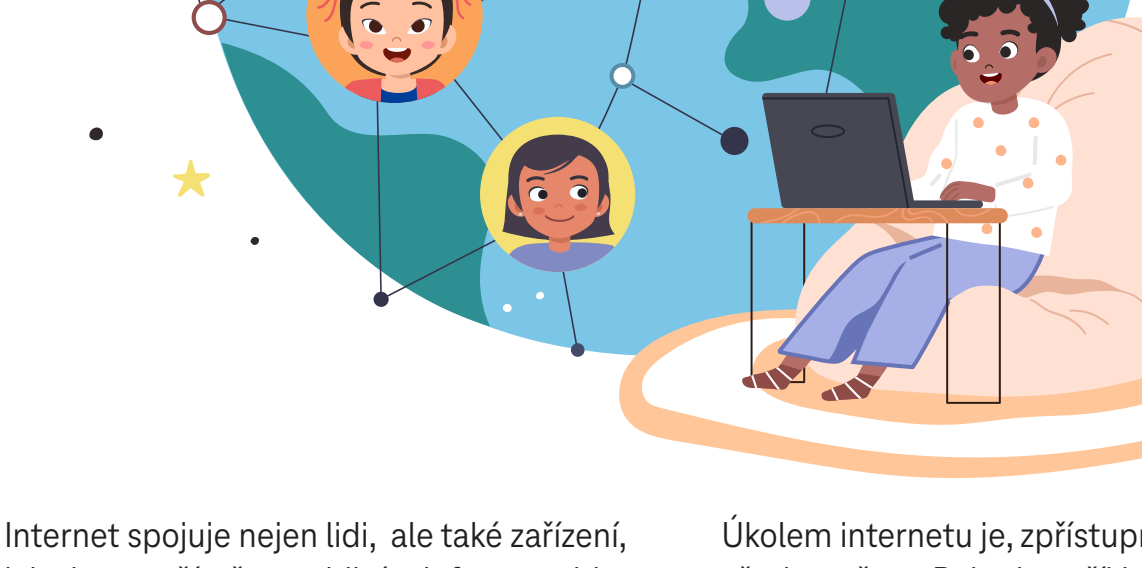

jako jsou počítače, mobilní telefony a tablety. Aby to fungovalo, existují takzvané servery: Počítače, které slouží jen k tomu, aby ukládaly ooooobrovské množství údajů a posílaly je do celého světa. Co to jsou údaje, to není tak snadné vysvětlit: Údaje jsou vlastně všechno, na co se můžete v počítači podívat a co si můžete poslechnout – videa, fotografie a texty. Úkolem internetu je, zpřístupnit tyto údaje všude a všem. Pokud například nějaký kamarád pošle fotografii z dovolené na druhém konci světa, můžete si ji prohlédnout během několika sekund. Aby to fungovalo, vedou po celém světě kabely – dokonce v oceánech.

## **Nahlédnutí do spleti dat**

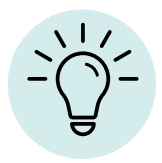

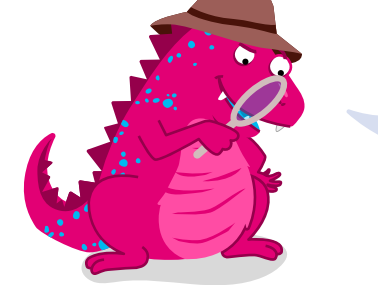

**Internet v sobě skrývá opravdu chytré technologie. Vaše údaje tak třeba vždy ví, jak mají dojít do svého cíle. Najdete stejným způsobem cestu tímto bludištěm?**

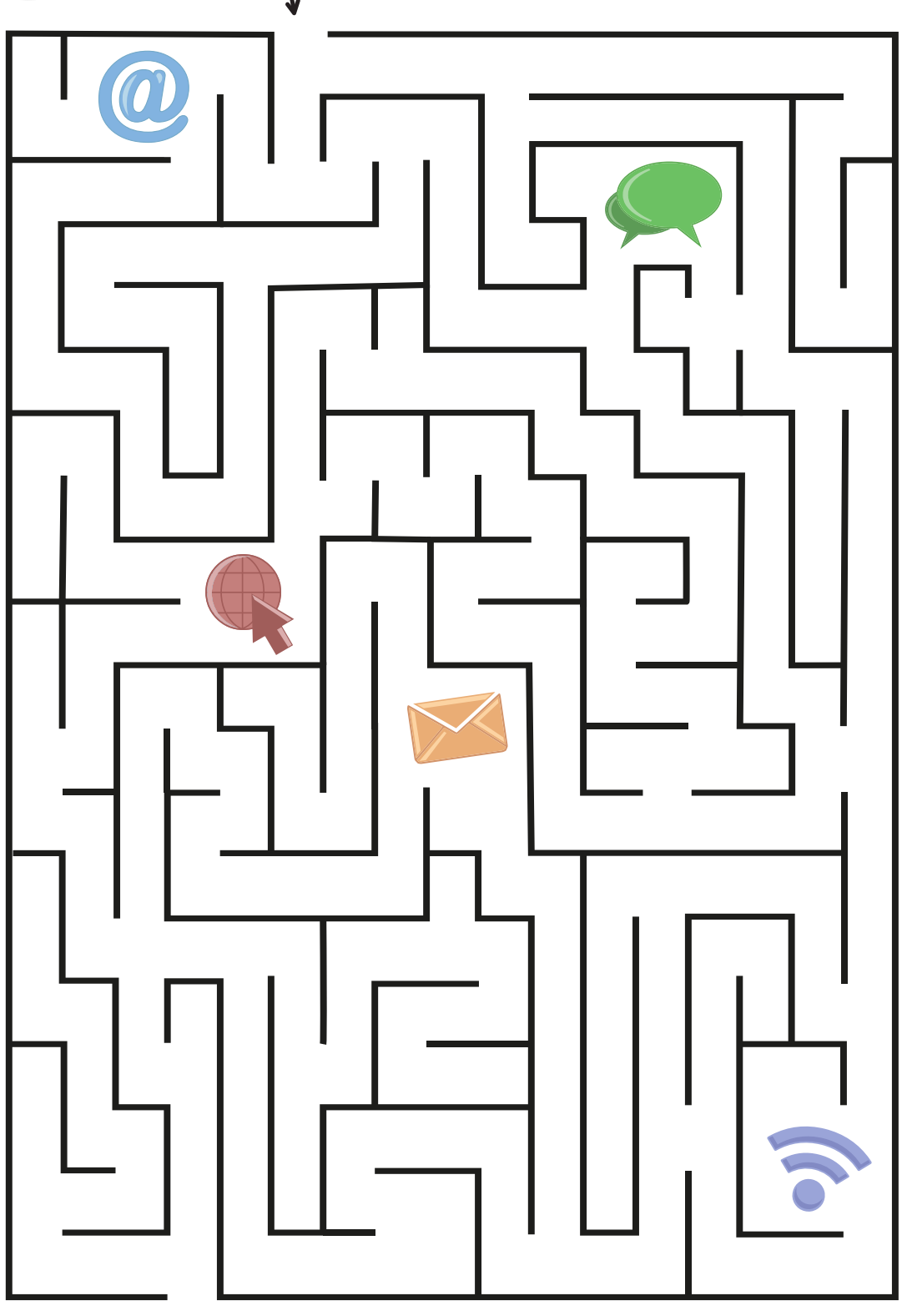

**Rébus**

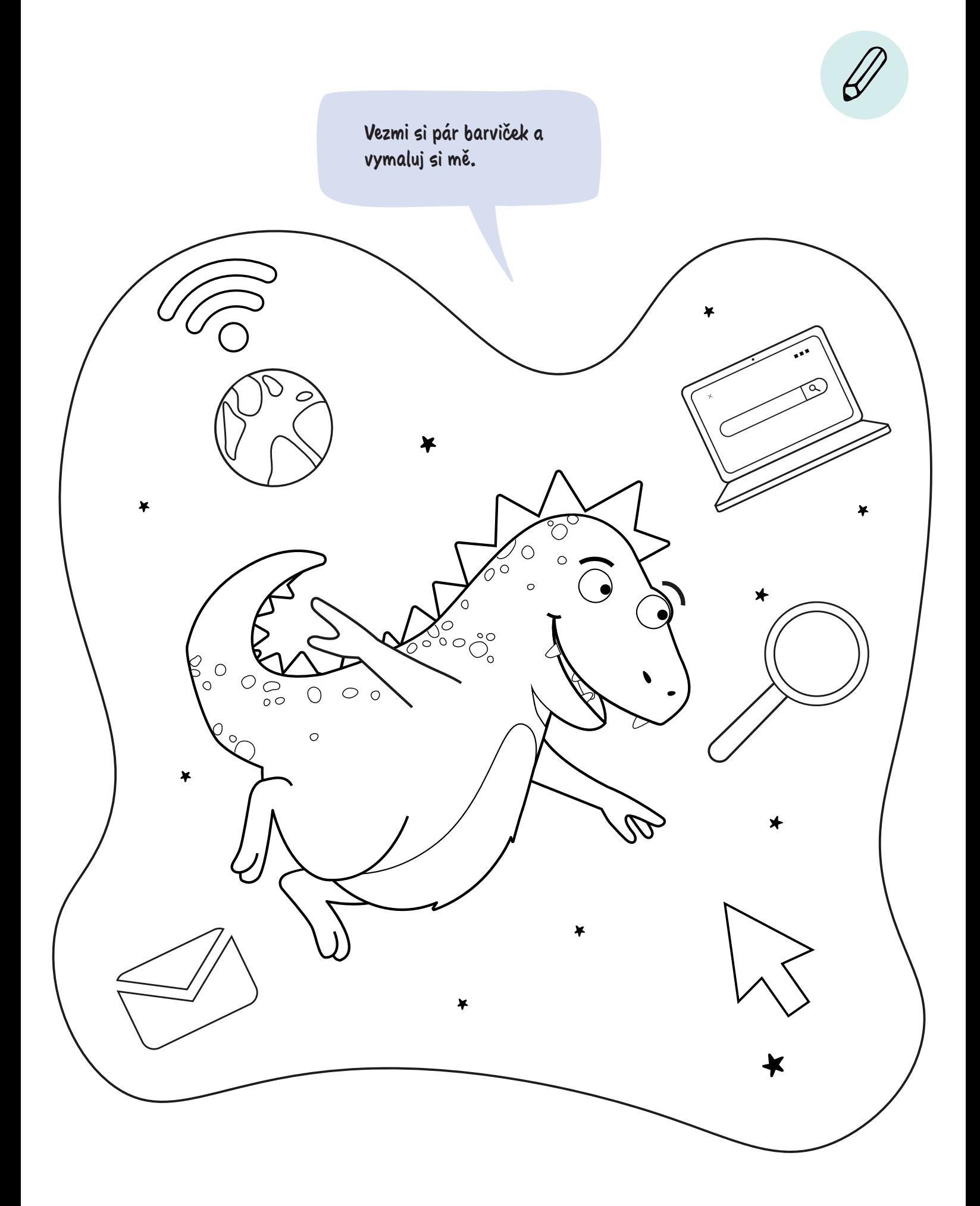

## **Dobré a špatné stránky**

Už jste zjistili, co je to internet: velká síť, která spojuje lidi a počítače na celém světě. Je ale třeba vědět ještě mnohem více.

#### **Kdo vynalezl internet**

Když se zeptáte svých rodičů, určitě řeknou: "Když jsem byl malý, žádný internet neexistoval." Internet totiž není vůbec starý. Všechno začalo, když vyvinula armáda v USA v roce 1969 předchůdce internetu – "ARPANET". Ten byl v roce 1990 přejmenován na "Internet" a zpřístupněn všem. Kromě dalších vývojářů pomohl usnadnit používání internetu Brit Tim Barners-Lee. Ten také v roce 1991 vložil na internet první webovou stránku.

#### **Co je to webová stránka**

Představte si internet jako tlustou knihu. Webová stránka je pak něco jako stránka v knize, a proto se také jmenuje internetová stránka. Takovou stránku si může vytvořit a vložit na internet každý. Dříve to bylo velmi náročné, ale dnes to jde velmi snadno. Na webové stránce můžete ukazovat všechno možné: Texty, fotografie, videa – cokoliv si přejete. Navíc se může jedna webová stránka skládat z několika stránek nebo může být s jinými webovými stránkami spojena pomocí takzvaných linků (odkazů). Webové stránky jsou tedy něco jako hlavní část internetu.

#### **Na co musím dávat na internetu pozor**

Internet má mnoho dobrých vlastností – ale také tu a tam nějaké stinné stránky. Když nebudete opatrní, mohou vás zde vyhledat zlí lidé a zjistit si o vás například věci, které by vůbec neměli vědět. Nebo ještě hůře: Mohou vás záludně vlákat do pasti a ukrást vám údaje nebo dokonce peníze. Proto je důležité všechno na internetu dvakrát prověřovat a nevěřit hned všemu, co vidíte.

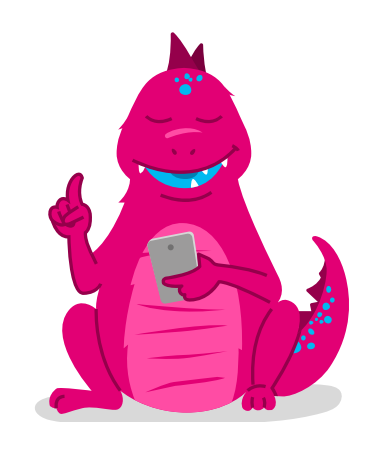

## **Takto přicházejí zprávy**

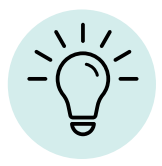

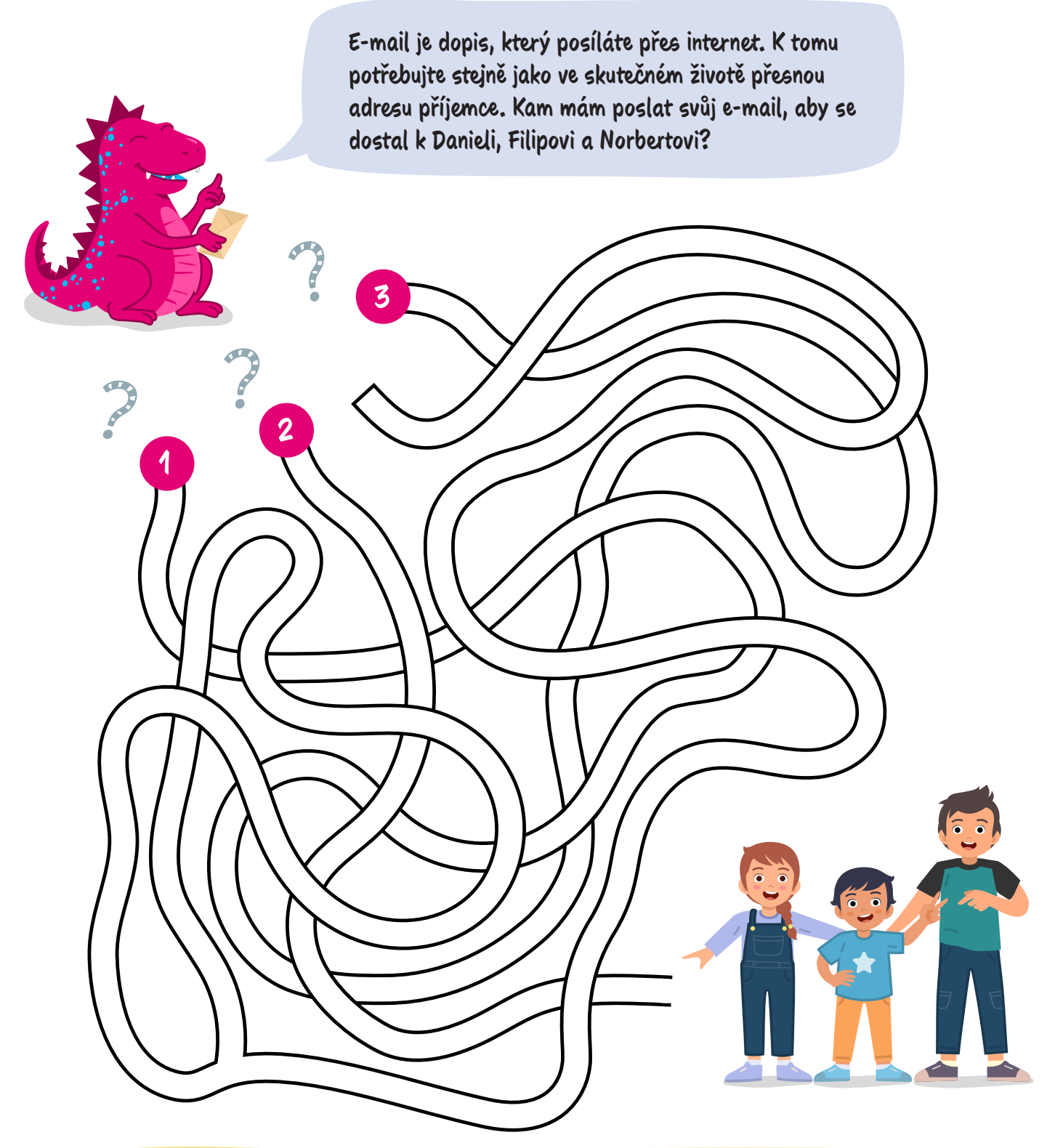

 $\sqrt{2}$ **Zlatá dračí moudra:**

- **1.** Než na něco na internetu kliknete nebo ťuknete, vždy se pořádně podívejte.
- **2.** Buďte opatrní na informace a údaje, které se týkají vás osobně.
- **3.** Pokud si nevíte rady, zeptejte se svých rodičů nebo starších sourozenců.

## **Koláček emoji**

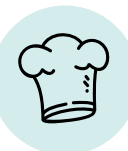

**Na koláčky budete potřebovat** 

### **a něco na ozdobu**

- **100 ml mléko Měkká cukrová hmota (fondán) v barvě vašeho emoji**
- **Kousky čokolády**
- **Cukr moučka**

66

**2 polévkové lžíce mléka**

- **120 g margarín nebo měkké máslo**
- **100 g cukr**
- **2 vejce**
- **250 g mouka**
- **1 balíček vanilkového cukru**
- **1 balíček vanilkového pudinkového prášku**
- **1 špetka soli**
- **3 polévkové lžíce kypřicího prášku**
- 

**Znáte emoji? Jsou to malí smajlíci, kterými můžete na internetu vyjádřit své pocity. Tento recept vám pomůže proměnit vaše oblíbené smajlíky na lahodné koláčky!** 

#### **Jdeme na to:**

**1**

**2**

**3**

**4**

**5**

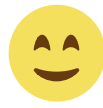

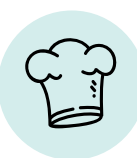

Předehřejte troubu na 160 °C. Dva plechy vyložte pečicím papírem.

Vyšlehejte máslo s cukrem do pěny a postupně vmíchejte vejce. Smíchejte mouku s pudinkovým práškem a střídavě přidávejte vyšlehanou směs a mléko. Dávejte pozor, aby nebylo těsto příliš měkké! (Rada: Pokud nemáte pudinkový prášek, můžete použít také směs škrobu, prášku do pečiva a soli.)

Naplňte těsto do zdobicího sáčku a nastříkejte malé hromádky na dva plechy – buď 20 malých nebo deset velkých. Nechejte mezi nimi dostatek místa. Místo zdobicího sáčku můžete použít lžíci.

Pečte koláčky přibližně dvanáct minut (malé koláčky) nebo 15 až 20 minut (větší koláčky) do zlatova. Poté je nechejte zchladnout.

Nyní můžete začít zdobit. Jako polevu můžete použít například kousky čokolády a prosátý moučkový cukr, které smícháte s mlékem. S fondánem můžete upustit uzdu své fantazii a ozdobit koláčky dle svých představ.

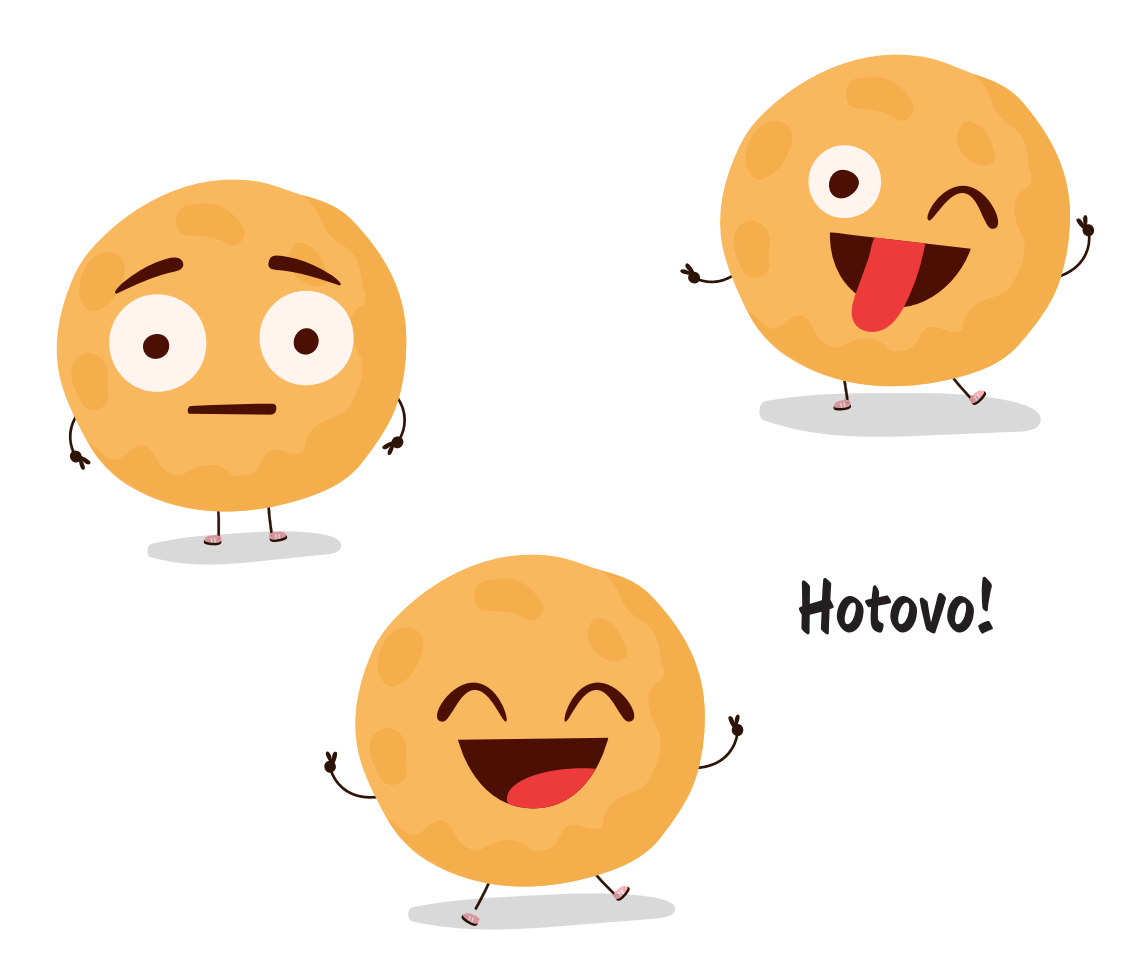

# **Surfování bez prkna a plachty**

Díky internetu máte svět jako na dlani. Potřebujete pouze připojení k internetu a nějaké zařízení, například mobilní telefon nebo počítač. Ale co pak?

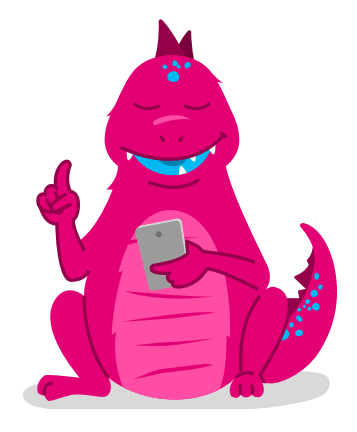

**https://www.** 

### **Co je to webový prohlížeč**

Prohlížeč je počítačová aplikace nebo aplikace v chytrém telefonu, kterou můžete použít k brouzdání po internetu – "to browse" totiž znamená anglicky "brouzdat" nebo "rozhlížet se". Pokud si koupíte nový počítač nebo chytrý telefon, je už v nich zpravidla nějaký prohlížeč nainstalovaný. Poznámka na závěr: Když jste na internetu, říká se tomu také "surfovat po internetu". S vodou to však nemá nic společného.

#### **Jak se surfuje na internetu**

Každá webová stránka má vlastní adresu – internetovou adresu. Tu zadáte do vašeho prohlížeče a už jste na webové stránce. Každá adresa je jedinečná, to znamená, že existuje pouze jednou. Nevzniká tak chaos a dostanete se díky tomu na webovou stránku, kterou jste chtěli. Internetová adresa vypadá například takto: https://www.awarenessi.de. "https://" a "www." jsou technické pokyny pro prohlížeč. Poslední částí internetové adresy je ".cz" a v tomto případě to znamená Česká republika. Webová stránka je totiž provozována v České republice. Dalšími častými koncovkami jsou ".com", ".org" a ".net".

### **Co je to vyhledávač**

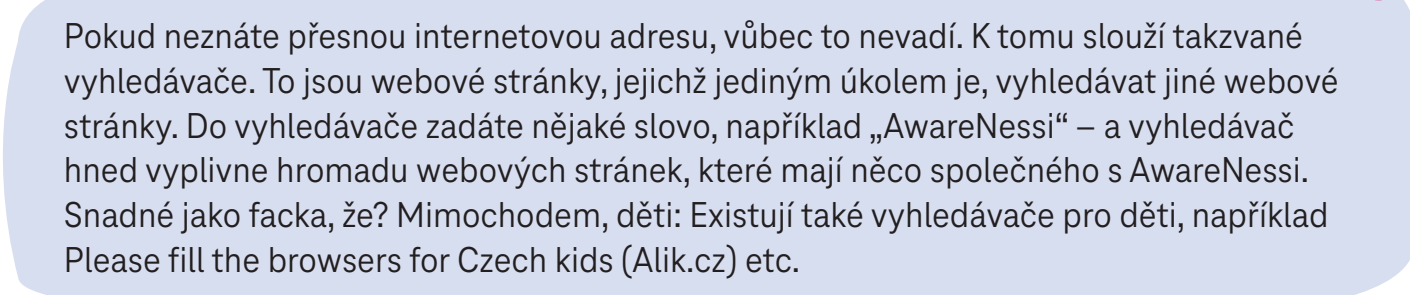

## **Silné spojení**

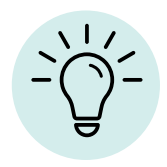

**Spojte čísla a dozvíte se, co dělám, když právě nesurfuju po internetu.**

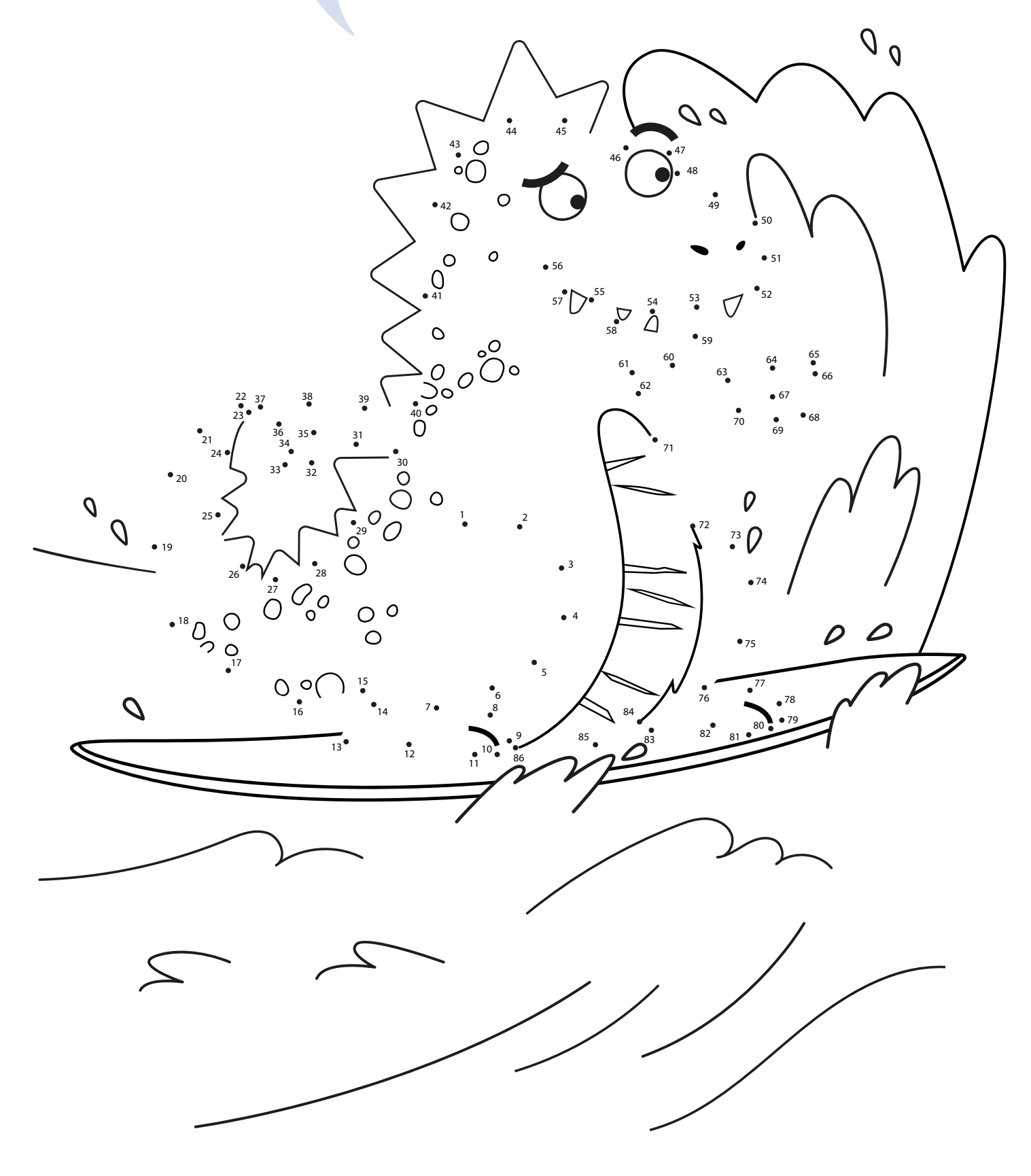

## **Bubnování na hrnce trochu jinak**

Určitě už jste někdy hráli hru "bubnování na hrnce". Stačí udělat pár změn a můžete známou hru proměnit v něco nového. Abyste mohli hrát, musíte být alespoň čtyři.

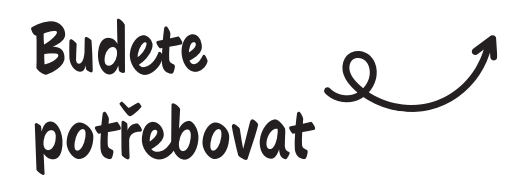

#### **Pravidla hry:**

- 1. Hrají proti sobě dva týmy. Jednomu hráči z týmu 1 zavázejte oči.
- 2. Rozmístěte hrnce po místnosti a polepte je nálepkami, na které předem napíšete čísla.
- 3. Spusťte stopky: Hráč se zavázanýma očima musí chodit po místnosti a najít hrnce – ale ve správném pořadí. Nejprve tedy hrnec číslo 1, pak hrnec číslo 2 a tak dále.
- 4. Hráč chodí po místnosti a hledá vařečkou. Jeho spoluhráči ho mohou nápovědami navádět od hrnce k hrnci.
- 5. Jakmile byly nalezeny všechny hrnce, čas se zas taví a na řadě je tým číslo 2. Pokračuje se stejným způsobem.
- 6. Pokud už všichni jednou hledali, sečtou se časy. Vyhrává tým s nejkratším časem.

**Nalézt na internetu to, co hledáte, je snadné díky vyhledávačům. Ale jak jste na tom s hledáním v opravdovém světě?**

**Tři až čtyři hrnce** (nebo pevné

**Jeden šátek přes oči**

**Nálepky a fixy**

**Vařečka nebo něco podobného**

misky)

**Stopky**

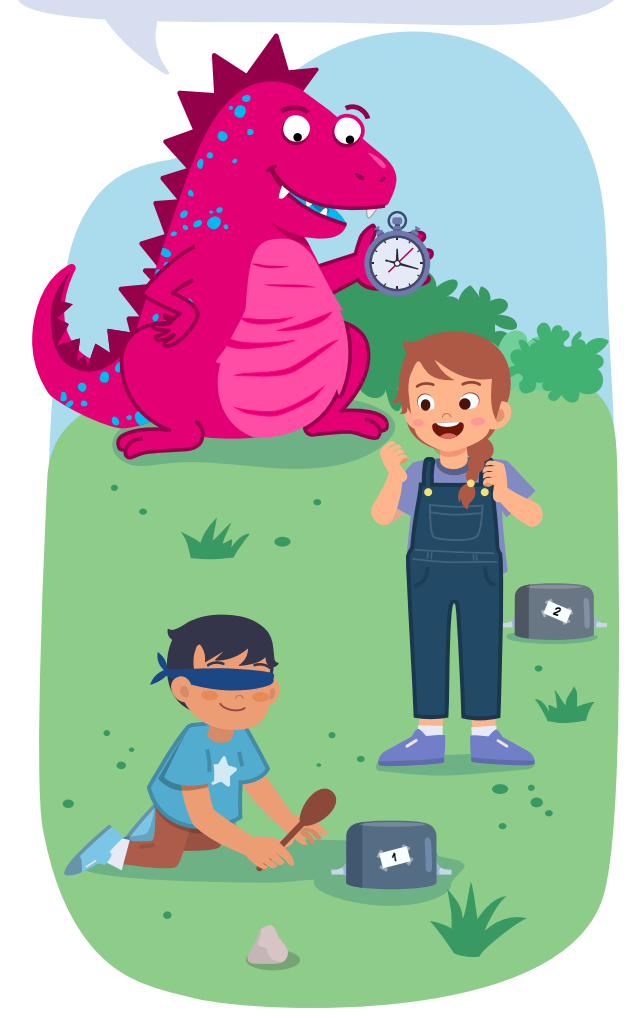

## **Mřížkový koláč plněný marmeládou**

#### **Budete potřebovat**

**Víte, co spojuje lidi stejně dobře jako internet? Dobrý koláč – ten má přece rád každý! A tento koláč se nám přesně hodí – zdobení totiž připomíná síť.**

Q

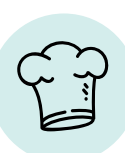

- **1 vejce**
- **175 g cukr moučka**
- **1 polévková lžíce vanilkového cukru**
- **250 g máslo**
- **500 g pšeničná mouka**
- **1 balíček prášku do pečiva**
- **1 špetka soli**
- **Citronová kůra**
- **400 g marmelády dle vaší chuti**

#### **Jdeme na to**

**1**

**3**

**4**

**5**

**6**

**2**

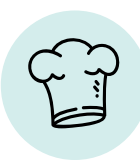

Dejte všechny suroviny kromě marmelády do misky. Hněťte těsto tak dlouho, dokud nevytvoříte kouli. Nechejte těsto přibližně deset minut odpočinout.

Plech vyložte pečicím papírem a pečicím rámkem. Pro uvedené množství by měl mít plech velikost přibližně 35 x 25 cm.

Přibližně dvě třetiny těsta rovnoměrně rozprostřete na plech a přitlačte ho. Na těsto rozetřete marmeládu.

Ze zbývajícího těsta udělejte malé válečky a ve tvaru sítě je rozložte na marmeládu.

Rozehřejte troubu na 180 °C (spodní/horní pečení) a poté pečte koláč 30 až 35 minut na prostřední kolejnici.

Nechejte koláč zchladnout nebo si ho vychutnejte ještě teplý s vanilkovou zmrzlinou nebo šlehačkou.

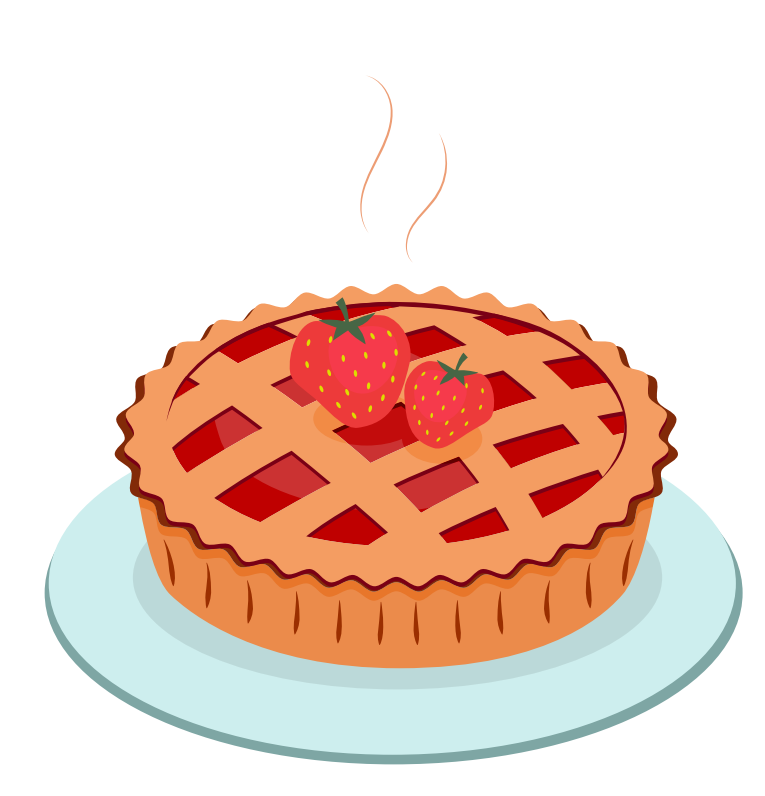

#### **Hotovo!**

## **Víte už něco o internetu?**

Internet spojuje nejen celý svět – je to také svět sám pro sebe. Nejdůležitější informace o této obrovské síti už jste se dozvěděli. Otestujte si své znalosti tímto kvízem. Vyřešte ho společně s rodiči a poté si o něm popovídejte. **Už víte, co všechno internet umí: Díky internetu je celý svět ve spojení!**

**Poznámka na závěr:** Řešení kvízu naleznete na straně 21.

**Co můžete poslat přes internet?**

- **A:** Údaje jako jsou videa, fotografie a zprávy.
- **B:** Vynikající koláček a další sladkosti.

**2**

**C:** Vánoční a narozeninové dárky

#### **Co je to webová stránka?**

- **A:** Návod na pletení. **B:** Vzácný druh pavouka.
- **C:** Součást internetu.

**Co NEPOTŘEBUJETE k surfování na internetu?**

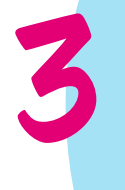

**1**

**A:** Internetové připojení. **B:** Prohlížeč. **C:** Rádio.

**4**

**Čím můžete na internetu hledat webovou stránku? A:** Velkou lupou. **B:** Vyhledávačem. **C:** Skleněnou koulí.

# **Čas na skutečný svět**

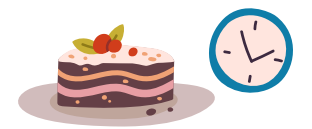

"Neuvěřitelné, kolik se toho na internetu děje", shodují se Daniela, Filip a Norbert. AwareNessi vysvětlil třem sourozencům vše o webových stránkách, vyhledávačích a dalších věcech. Kromě toho jim chytrý dráček ukázal pár vyhledávačů, které jsou určeny jen pro děti a jsou tedy opravdu bezpečné.

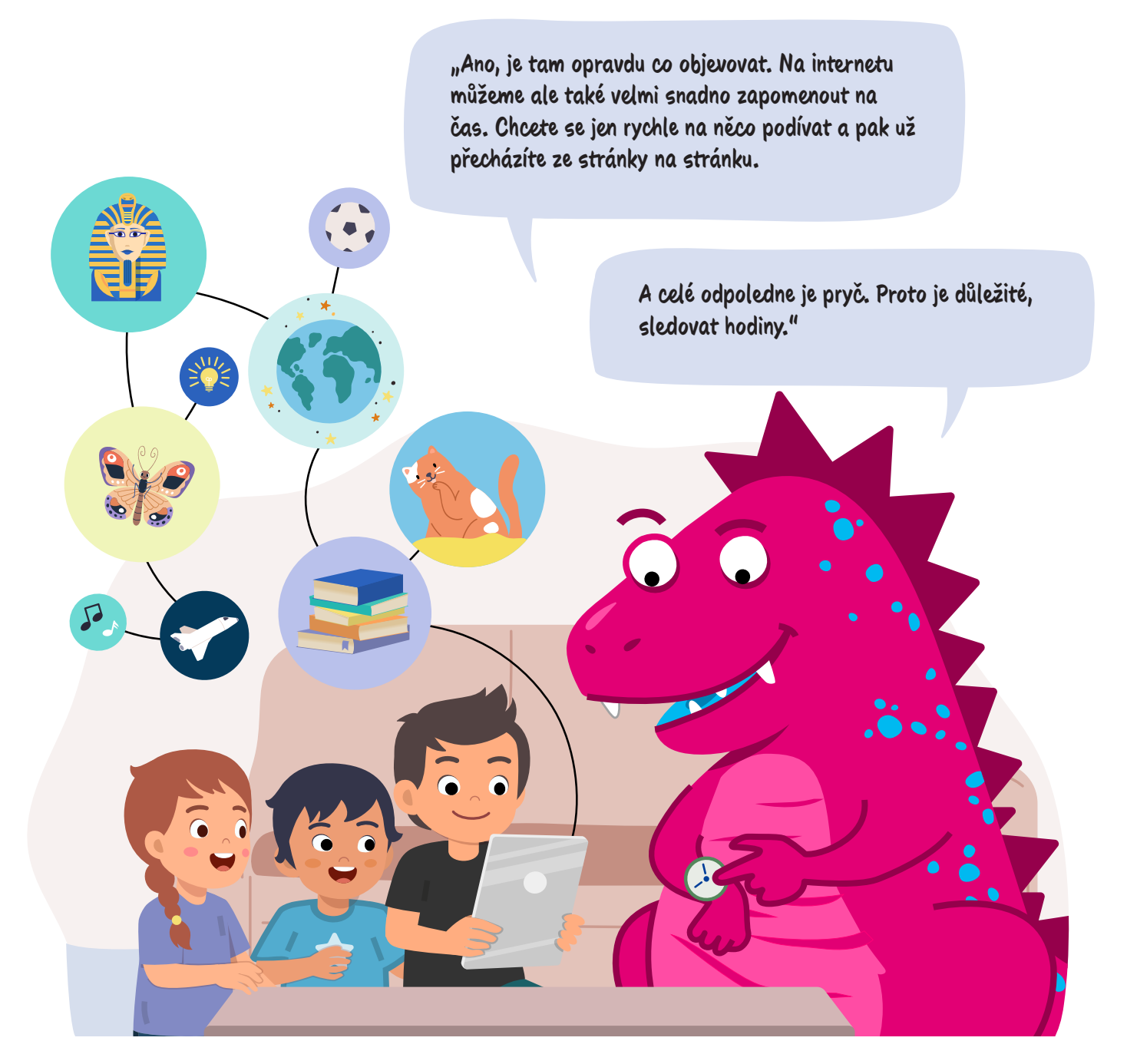

AwareNessi vypíná tablet od maminky a pokládá ho na stolek v obývacím pokoji. "Není dobré trávit na internetu příliš mnoho času", říká AwareNessi, "ty opravdu hezké a napínavé věci se stále ještě dějí ve skutečném světě."

"Například pochutnat si na dobrém koláči", vysype se zebe Filip. V ten okamžik totiž přináší tatínek velký narozeninový dort pro maminku a prostírá stůl ke kávě. "Přesně, například pochutnat si na dobrém koláči", opakuje AwareNessi s úsměvem a všichni se ze srdce smějí.

## **Vše o internetu na jednom místě**

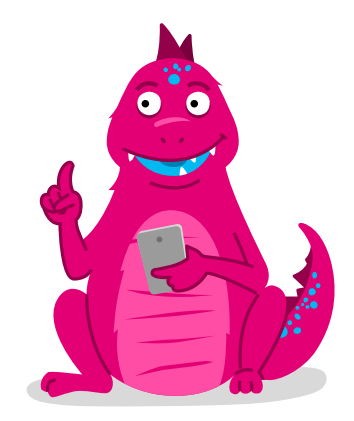

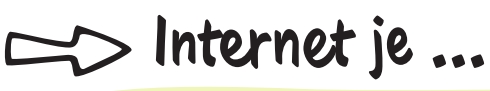

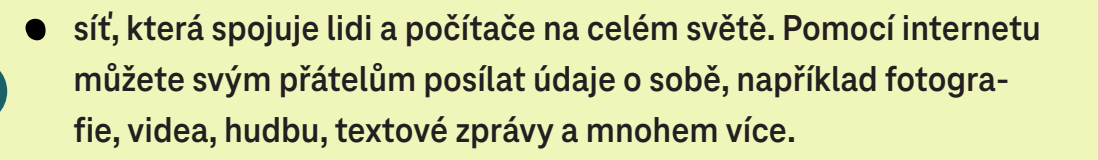

#### **K používání internetu potřebujete ...**

- **internetové připojení a nějaké zařízení, například mobilní telefon nebo počítač.**
- **prohlížeč program k surfování po internetu a otevírání webových stránek.**
- **nejlépe přesnou internetovou adresu. Pokud ji neznáte, můžete použít vyhledávač.**

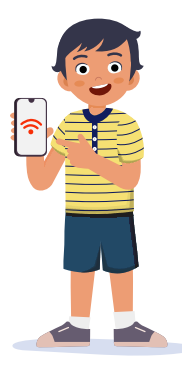

#### **Chraňte se a ...**

- 
- **pozorně se dívejte. Neberte všechno, co vidíte a čtete na internetu, za bernou minci.**
- **navštěvujte pouze webové stránky a otevírejte pouze e-maily, kterým můžete věřit. V případě pochybností se předem zeptejte rodičů nebo starších sourozenců.**

## **Najděte svou rovnováhu**

Na internetu je důležité být vyrovnaný: Na jedné straně smíte být otevření a zvědaví, na druhé straně by však neměla přijít zkrátka opatrnost a pozornost. Není vůbec snadné přesně odhadnout, kolik času je dobré trávit na internetu. Třeba vám pomůže tohle cvičení jógy, které se nazývá "loďka". Díky ní si zlepšíte svou rovnováhu a zdokonalíte koncentraci.

#### **Jdeme na to:**

- 1. Posaďte se a mírně pokrčte nohy chodidla směřují dopředu.
- 2. Ruce položte na podlahu za záda. Prsty ukazují směrem dopředu, lokty mějte mírně ohnuté.
- 3. Nyní zvedněte chodidla ze země a holeně držte vodorovně s podlahou. Najděte rovno váhu a vydržte v této pozici.
- 4. Nyní zvedněte ruce z podlahy a protáhněte je podél nohou.
- 5. Otevřete hrudník a uvolněte ramena. Cvičení byste měli cítit především ve svalech mezi lopatkami.
- 6. Hluboce se nadechněte. Při vydechování mírně napněte břišní svaly a co nejvíce protáhněte záda do dálky. Vydržte v této pozici minimálně po dobu tří hlubokých nádechů a výdechů.
- 7. Pokud je to pro vás jednodušší, můžete se rukama (o dlaně nebo špičky prstů) opřít za zády o podlahu.

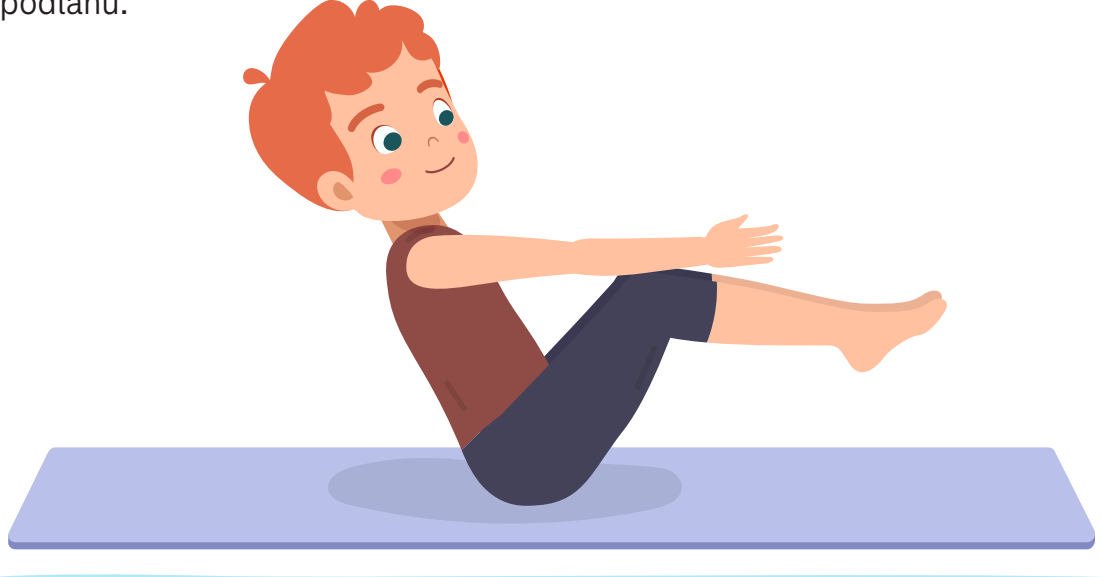

#### **Hodně radosti při zkoušení!**

Vaše rodina a kamarádi mohou cvičit společně s vámi. Nejlepší bude, když návod předčítá maminka nebo tatínek, a vy cvičíte.

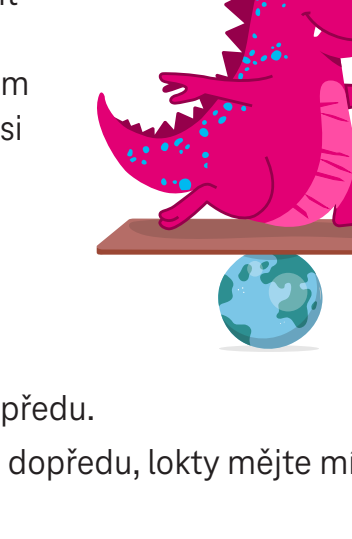

# **Řešení kvízu**

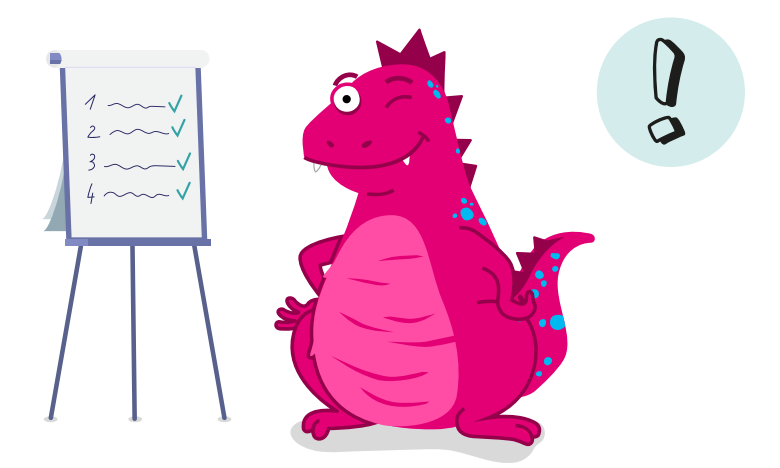

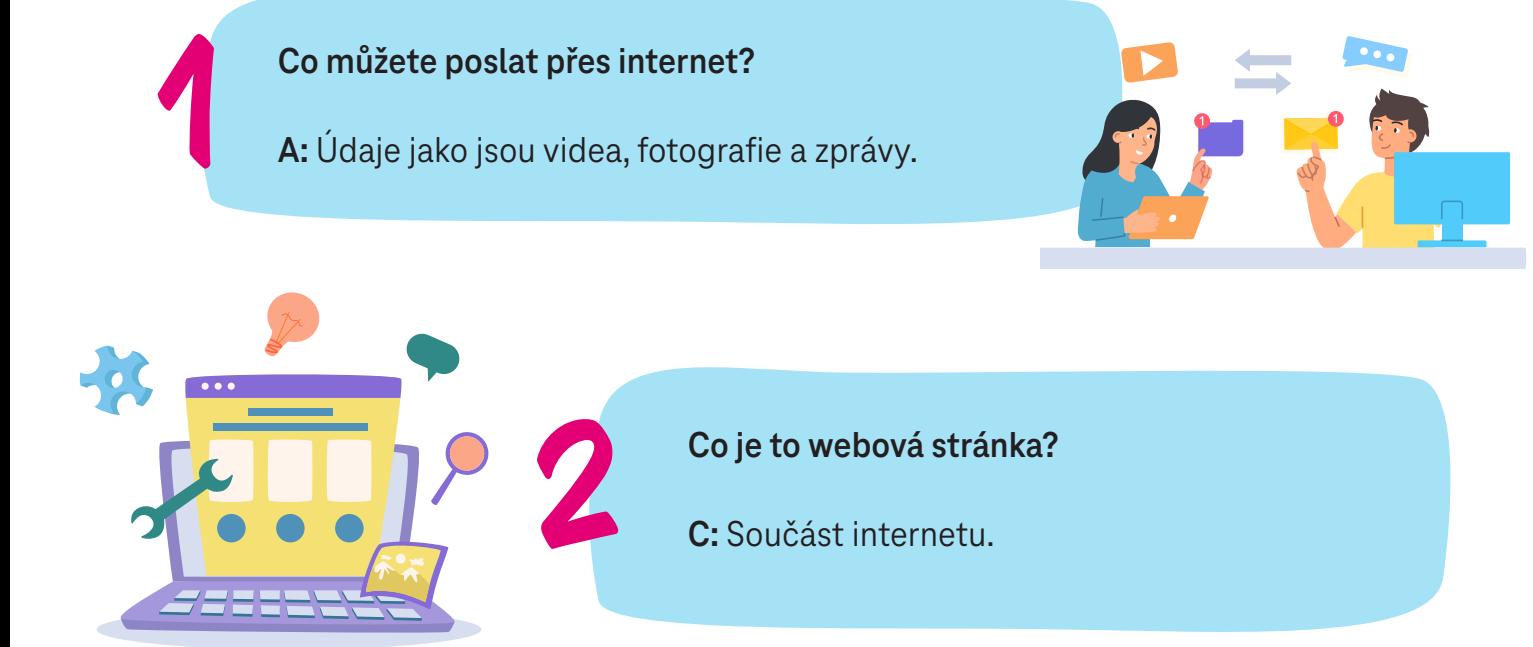

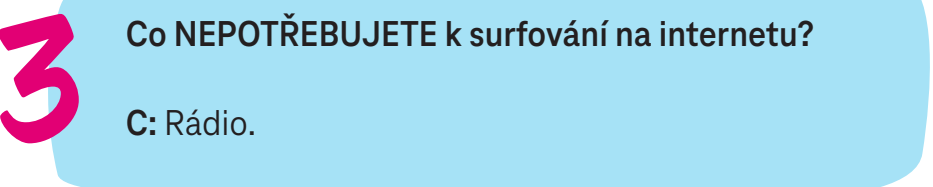

**C:** Rádio.

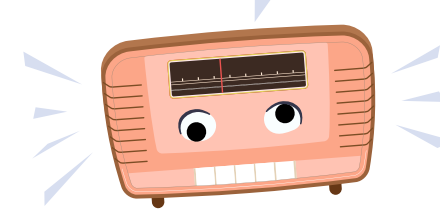

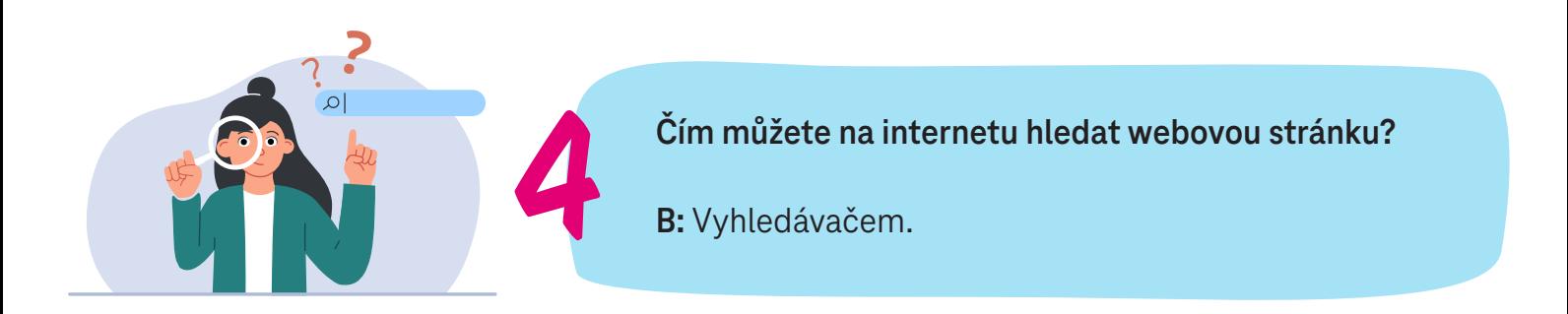

#### **TELEKOM SECURITY DEUTSCHE TELEKOM SECURITY GMBH**

Chapter Security Awareness and Communication Bonner Talweg 100, 53113 Bonn, Germany Contact: Security-Awareness@telekom.de

> **Teď už víte, jak se můžete chránit také na internetu. Buďte chytří a pozorně se dívejte.**

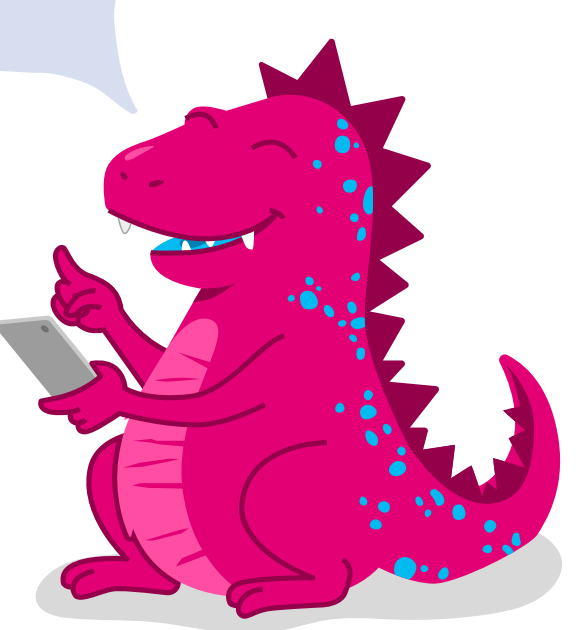

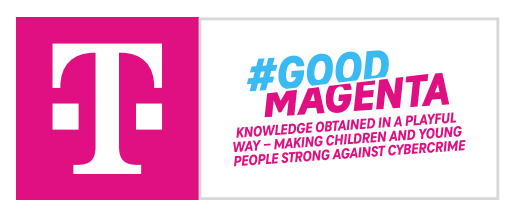

Naši fantastickou knihu o bezpečnosti s mnoha aktivitami můžeš komukoliv předat. Také novým fanouškům AwareNessi. Avšak pouze k soukromým, nikoli ke komerčním účelům!

V případě komerčního zájmu se prosím obrať na výše uvedenou kontaktní adresu.